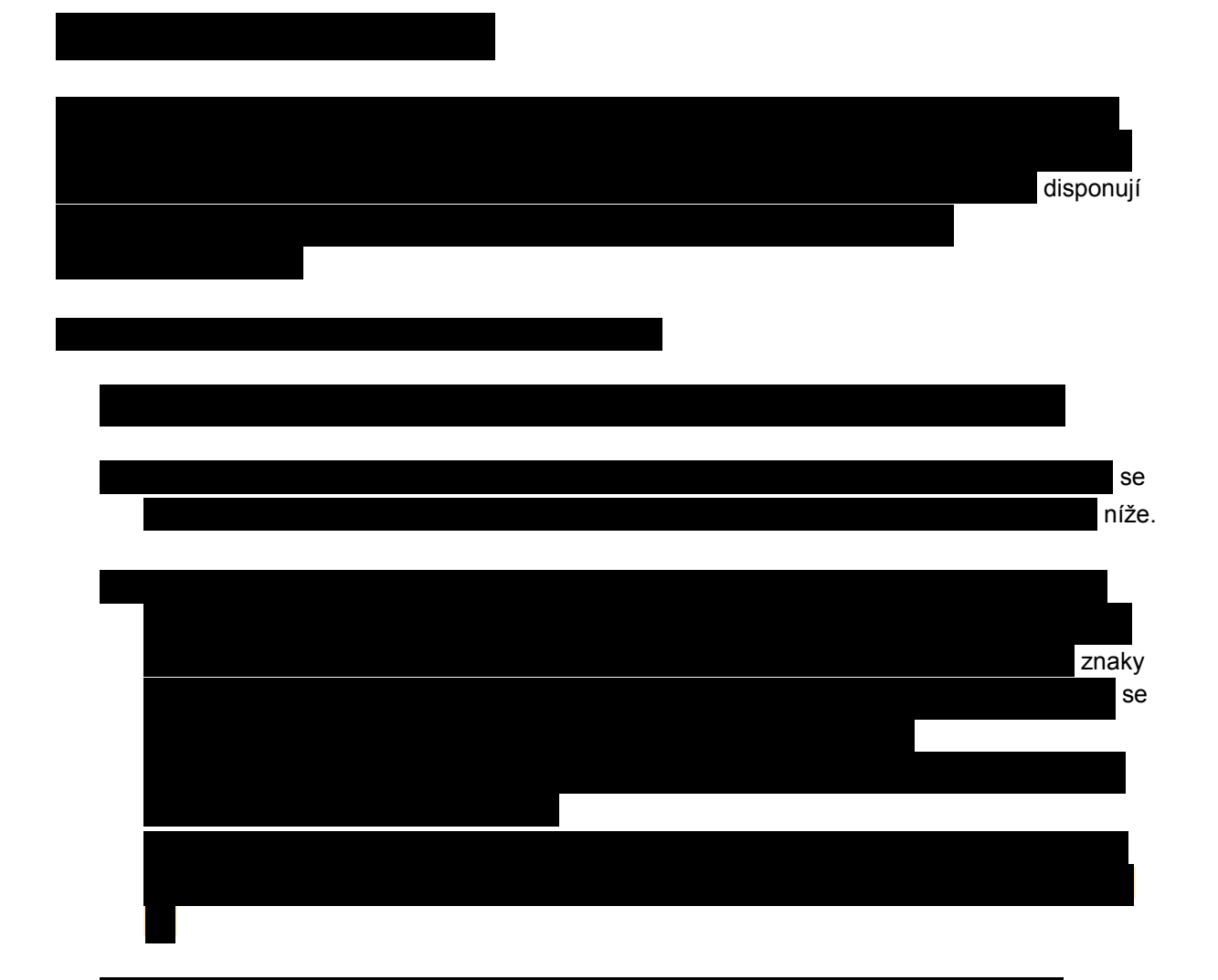

můžeme sekvenci znaků uzavřít do závorek  $(\overline{(\mathbf{a})})$  a pokud za pravou kulatou závorku doplníme kvantifikátor, bude se počet opakování vztahovat na celou sekvenci znaků uzavřenou do závorek.

- **Pokud chceme dát na výběr několik variant textu (třeba**  $\frac{\text{Petr}}{\text{Petr}}$  **nebo**  $\frac{\text{Pavel}}{\text{Pavel}}$ **), jako oddělovač** variant použijeme metaznak | (výraz bude tedy Petr | Pavel)
- Pokud chceme přikázat, že hledaný textový řetězec se musí nacházet na začátku nebo konci prohledávaného textu, použijeme metaznaky, které nazýváme **hranice** (boundaries) nebo **ukotvení** (anchors) – na různé typy hranic se podíváme níže.

Následující tabulky zobrazují seznam kvantifikátorů a hranic.

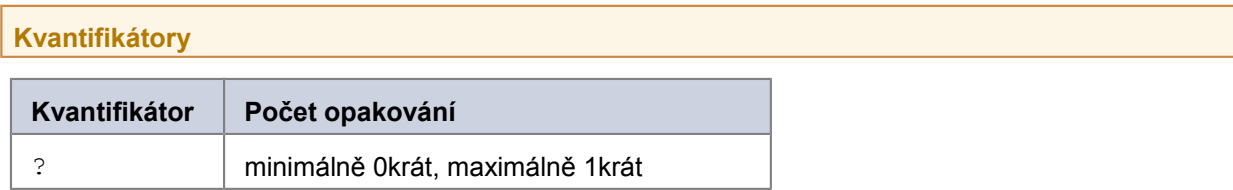

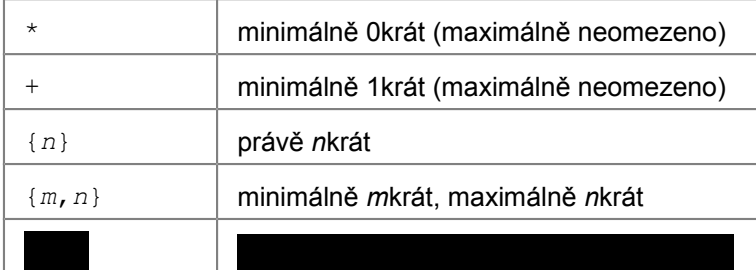

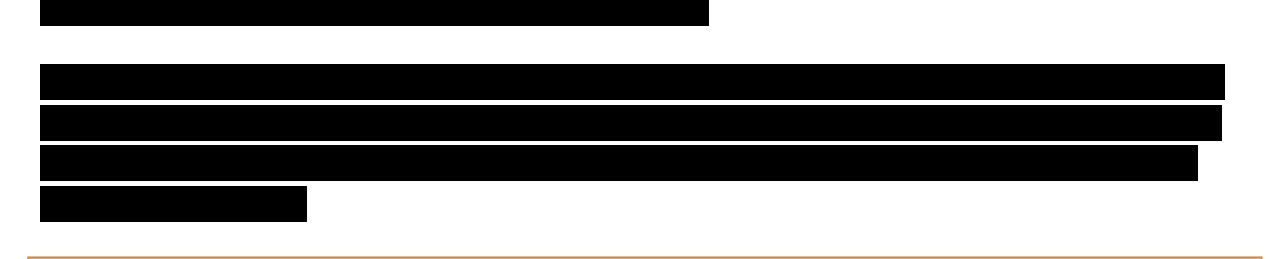

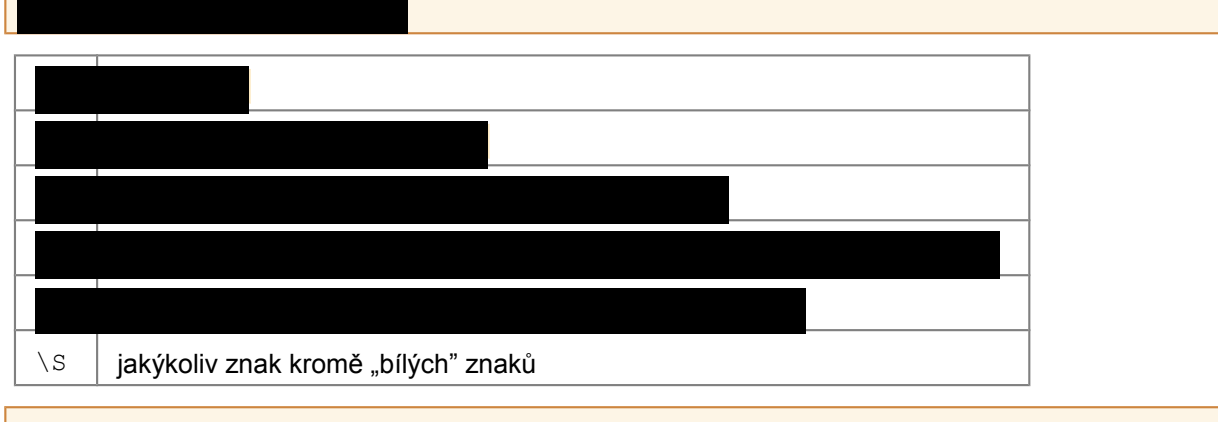

**Hranice**

 $\land$  začátek řetězce (textu v němž se vyhledává)

 $\frac{1}{2}$  konec řetězce (textu v němž se vyhledává)

**Původní význam speciálních znaků (metaznaků)**

Možná vás napadlo, že když určité znaky (metaznaky) mají v regulárním výrazu zvláštní význam, jak je možné takový znak zapsat tak, aby nebyl chápán jako metaznak, ale jako obyčejný znak (třeba plus či hvězdička). Řešení je prosté – stačí před inkriminovaný znak dopnit v regulárním výrazu zpětné lomítko \. Pokud chcete například pomocí regulárního výrazu popsat rovnici (a+b) \*c=d, je třeba použít regulární výraz  $(a \rightarrow b) \rightarrow c=d$ .

Které znaky je třeba dopnit oním zpětným lomítkem (tzv. escapovat)? Mezi metaznaky patří  $\setminus$ ,  $\setminus$ ,  $\setminus$ ,  $\setminus$ , .,  $[$ ,  $]$ ,  $]$ ,  $|$ ,  $($ ,  $)$ ,  $?$ ,  $*$ ,  $+$ ,  $\setminus$ ,  $\setminus$ ,  $\setminus$ .

**Příklady**

Použití všech zmíněných metaznaků nejlépe pochopíte na několika příkladech.

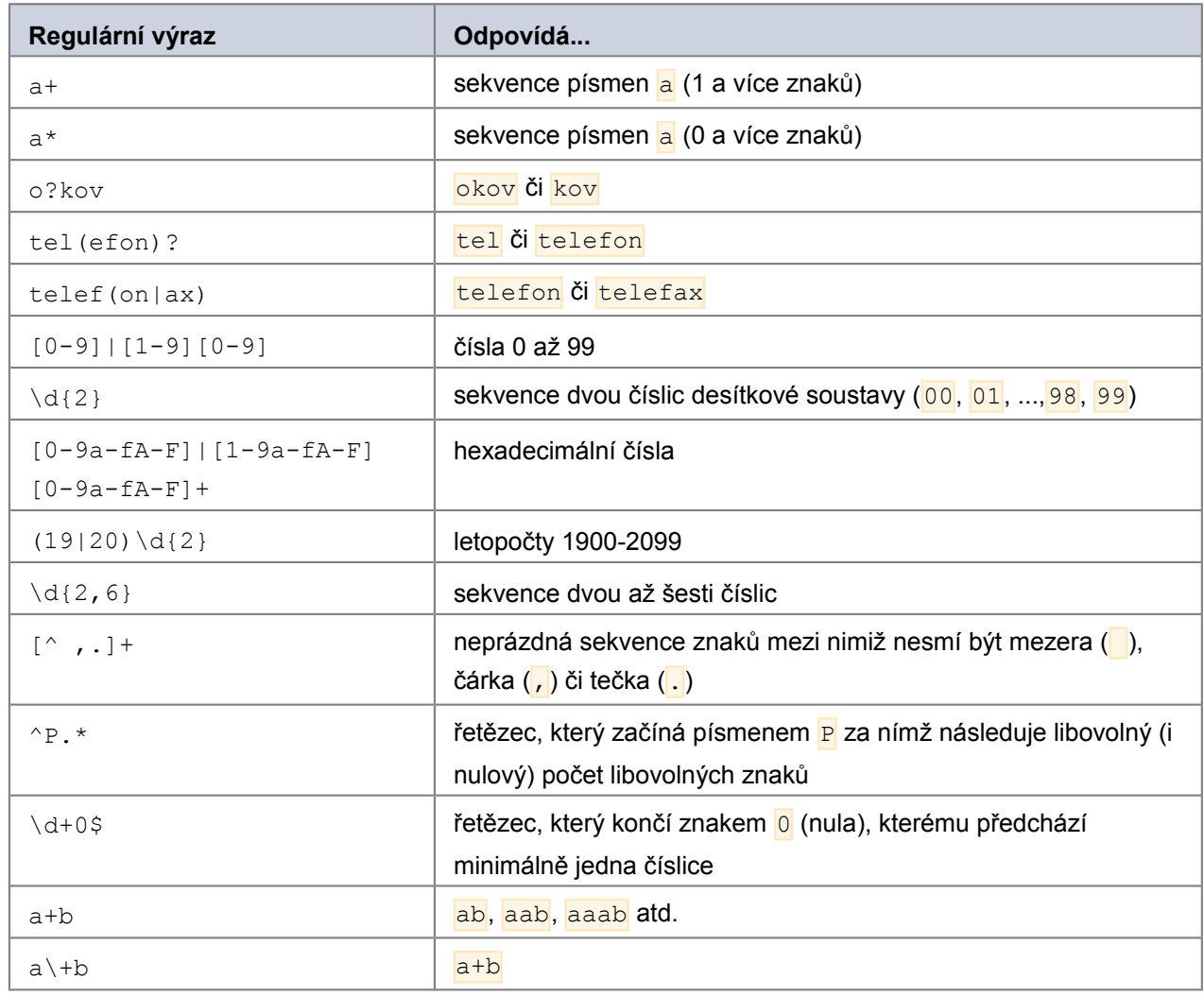

## **Poznámky závěrem**

- Popsané konstrukce odpovídají regulárním výrazům vycházejícím z Perlu budou tedy fungovat především v Perlu, .NETu, PHP (při použití Perl-compatible regular expressions funkcí) a Javascriptu.
- V tomto úvodním článku nebyly zmíněny pokročilejší konstrukce regulárních výrazů jako zpětné odkazy (backreferences), modifikátory (modifiers), pokročilejší hranice, komentáře, tvrzení (assertions) nebo podmíněné subvýrazy (conditional subexpressions). Některé pokročilejší konstrukce jsou závislé na konkrétní implementaci regulárních výrazů v daném programovacím jazyce, proto jsou popsány ve zvláštních tutoriálech (seriálech článků).